## PSI 2432 - Projeto e Implementação de Filtros Digitais Exercícios sobre Transformada  $z$

Vítor H. Nascimento e Miguel A. Ramírez

15 de agosto de 2006

1. Um filtro recursivo também pode ser implementado com a estrutura em *treliça* (ou  $lattice$ , em inglês), como mostrado na fig. 1 para um filtro de ordem 2. Uma das vantagens da estrutura em treliça é que os *coeficientes de reflexão*  $k_i$ , como são chamados, têm módulo menor do que um se, e somente se, o filtro for estável. Essa propriedade PSfrag replacements<sup>é</sup> útil para implementações em ponto fixo (todos os coeficientes de realimentação são

menores do que um), e é particularmente interessante para implementação de filtros

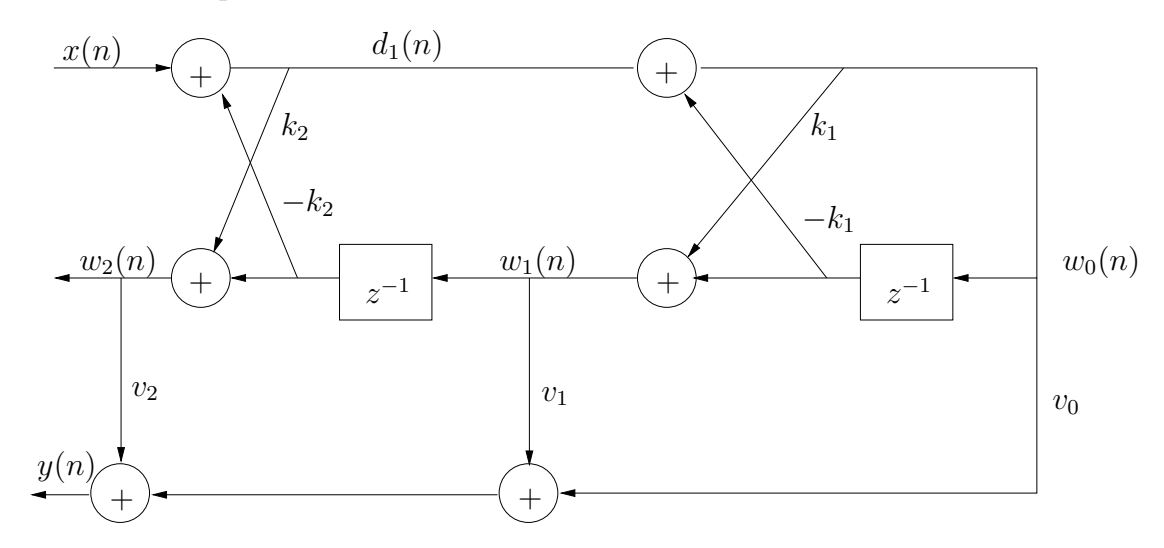

recursivos adaptativos.

Figura 1: Filtro de 2<sup>ª</sup> ordem com estrutura em treliça.

O seu exercício é: calcule a função de transferência  $H(z)$  que relaciona  $X(z)$  e  $Y(z)$ para o filtro da fig. 1. Mostre como escolher  $k_1, k_2, v_0, v_1$  e  $v_2$  para implementar uma função de transferência genérica

$$
H(z) = \frac{b_0 + b_1 z^{-1} + b_2 z^{-2}}{1 + a_1 z^{-1} + a_2 z^{-2}}.
$$

2. Calcule a resposta impulsiva dos filtros seguintes. Quais são causais?

(a) 
$$
H_1(z) = z + 2 + z^{-3}
$$
,  $0 < |z| < \infty$ .

(b)

$$
f_{\rm{max}}
$$

$$
H_2(z) = z^2/(z^2 + 0, 5z + 0, 04), \quad |z| > 0, 4.
$$

(c) 
$$
H_3(z) = z^2/(z^2 + 0, 5z + 0, 04), \quad 0, 1 < |z| < 0, 4.
$$

(d)

$$
H_4(z) = z^3/(z^3 - 1, 1z^2 + z - 0, 738), \quad z > 0,9055.
$$

(e)

$$
H_5(z) = 1/(z^3 - 1, 1z^2 + z - 0, 738), \quad 0, 9 < z < 0, 9055.
$$

3. Determine as respostas impulsivas em função do tempo discreto  $n$  associadas a cada função de transferência abaixo para que exista resposta em frequência. Indique e justifique se seu filtro é causal ou não em cada caso.

$$
H_1(z) = \frac{1}{1 + \frac{1}{8}z^{-3}}
$$

$$
H_2(z) = \frac{1}{\left(1 - \frac{1}{4}z^{-2}\right)\left(1 - 2z^{-1}\right)}
$$

$$
\rm (c)
$$

(a)

(b)

$$
H_3(z) = \sum_{k=0}^{100} (-1)^k z^{-k}
$$

4. Calcule os fatores de escala  $K_i$  de forma que os filtros realizados com cada uma das funções de transferência dadas abaixo apresentem ganho máximo unitário no módulo da resposta em frequência. Apresente seu desenvolvimento algébrico e os cálculos que realizou para chegar aos seus resultados.

(a)  
\n
$$
H_1(z) = \frac{K_1}{1 + \frac{1}{8}z^{-3}}
$$
\n(b)

$$
H_2(z) = \frac{K_2}{\left(1 - \frac{1}{4}z^{-2}\right)\left(1 - 2z^{-1}\right)}
$$

(c)

$$
H_3(z) = K_3 \sum_{k=0}^{100} (-1)^k z^{-k}
$$

(d)

$$
H_4(z) = \frac{K_4}{\left(1 + \frac{1}{4}z^{-2}\right)\left(1 + 2z^{-1}\right)}
$$

5. O sistema da fig. 2 é uma alternativa para implementação de seções de segunda ordem em filtros recursivos. Para esse sistema, responda:

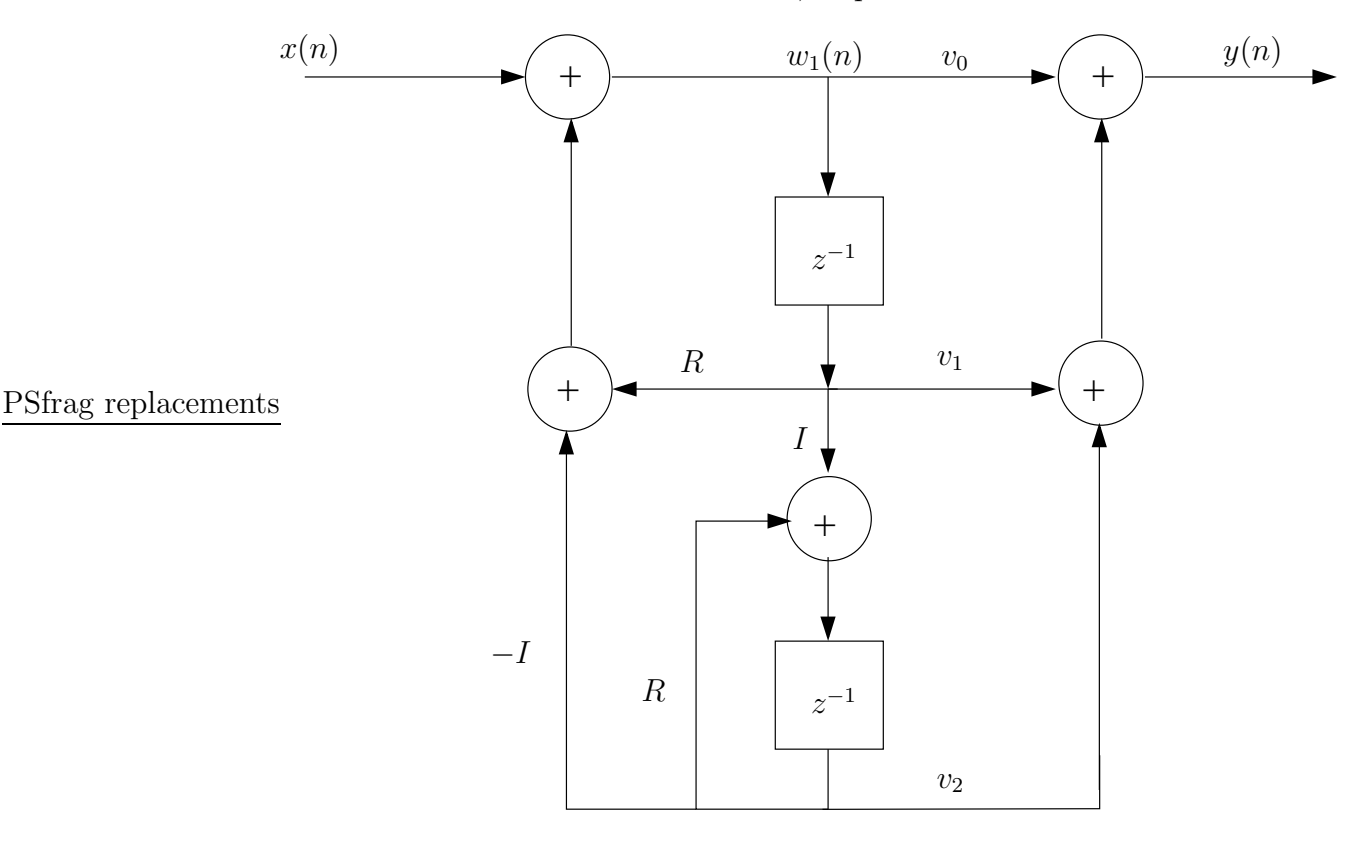

Figura 2: Implementação de um filtro não-recursivo de segunda ordem (os símbolos  $v_0$ ,  $v_1$ , R, I, etc. sobre ligações entre blocos representam multiplicações por coeficientes, enquanto que os  $símbolos x(n), y(n), etc.$  sobre as mesmas ligações representam os sinais em cada ponto).

- (a) Qual é a função de transferência  $H(z) = Y(z)/X(z)$ ?
- (b) Para implementar uma resposta genérica

$$
G(z) = \frac{b_0 + b_1 z^{-1} + b_2 z^{-2}}{1 + a_1 z^{-1} + a_2 z^{-2}},
$$

como devem ser escolhidos os valores de R, I,  $v_0$ ,  $v_1$  e  $v_2$  para que  $H(z) = G(z)$ (indique um sistema que, resolvido, fornece os valores pedidos em função dos  $a_i$  e  $b_i$ ).

.

6. A função de transferência de um filtro passa-baixas digital é

$$
H(z) = \frac{z^2 + 2z + 1}{(2 + \sqrt{2})z^2 + 2 - \sqrt{2}}
$$

- (a) Esboce a resposta em frequência desse filtro digital, marcando em especial os ganhos para as frequências normalizadas  $\omega = 0, \pi/2$ , e  $\pi$  rad/amostra.
- (b) Na entrada do seu filtro digital você coloca o sinal

$$
x(n) = 0, 2 + 2\cos(\pi/2 \ n) - \operatorname{sen}(\pi \ n).
$$

Qual é o valor da saída do filtro, em regime permanente?

7. Use propriedades da transformada z para calcular

$$
\sum_{n=1}^{\infty} na^{-n},
$$

em função de *a*, para  $|a|$  < 1.

8. Se você aplicar o sinal  $x(n) = u(n)$  na entrada de um certo filtro digital  $H(z)$ , a resposta obtida é

$$
y(n) = 10u(n) - 9(0, 9)^n u(n).
$$

Lembrando que  $u(n) = 1$  se  $n \geq 0$ , e  $u(n) = 0$  se  $n < 0$ , responda:

- (a) Qual é a função de rede  $H(z)$ ?
- (b) O sistema  $\acute{e}$  estável? Por que?
- (c) Se você aplicar o sinal  $x_1(n) = \cos(\pi/2n)u(n)$ , qual é a saída  $y_1(n)$  correspondente em regime permanente?
- 9. Para calcular a resposta em frequência de um filtro FIR, usamos a definição

$$
H(e^{j\omega}) = \sum_{n=0}^{N-1} h(n)e^{j\omega n}.
$$

- (a) Compare a TDF com a expressão acima. Qual é a relação entre as amostras da TDF e  $H(e^{j\omega})$ ?
- (b) Mostre como você pode usar a FFT (a transformada rápida de Fourier) para calcular vários pontos de  $H(e^{j\omega})$  (mesmo para um número de pontos bem maior do que  $N$ ).